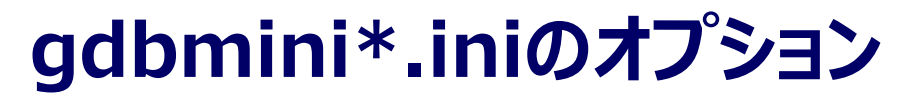

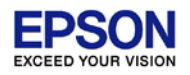

gdbmini\*.iniのFLASHの消去・書き込みコマンドのオプションについて説明します。 必要に応じて、青字で示すコマンドを追加してください。

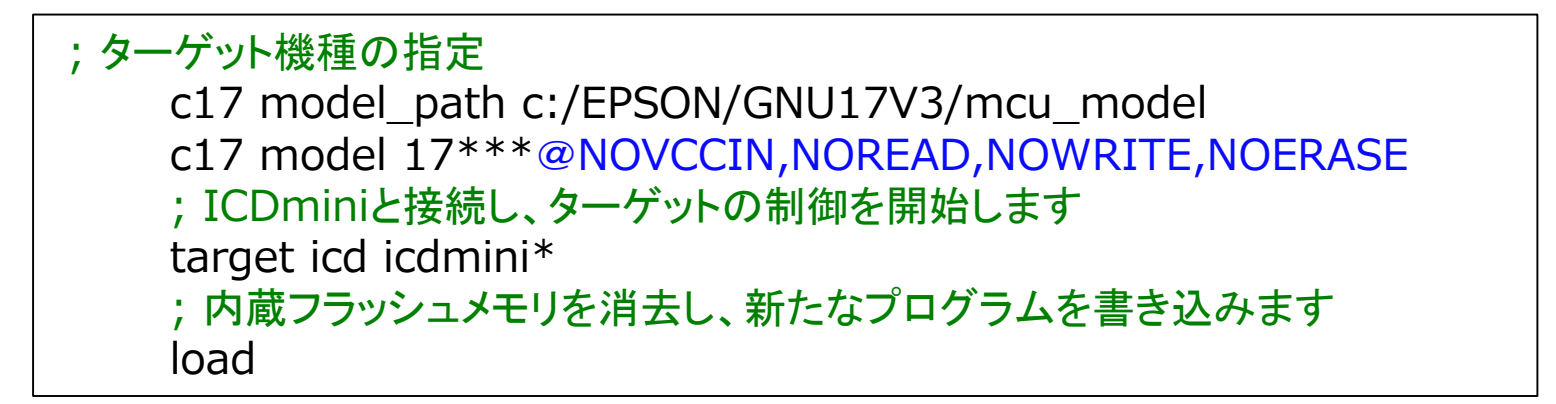

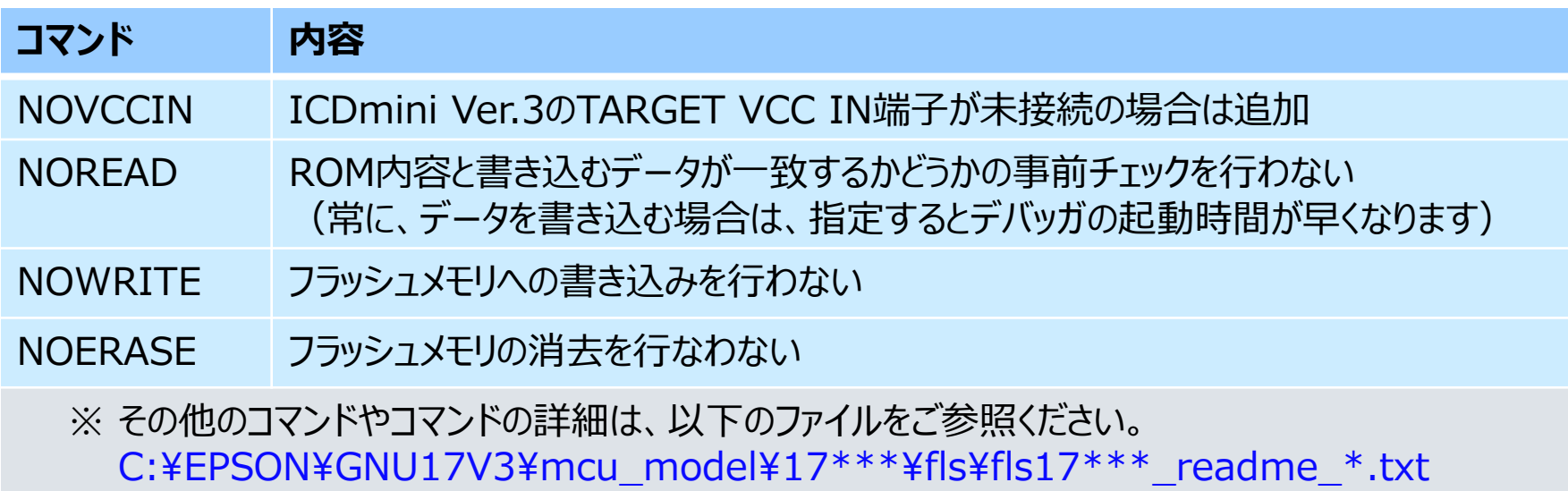